# General description of fission observables

# GEF code

# Supplement to JEFF Report 24

### Karl-Heinz Schmidt Beatriz Jurado CENBG, CNRS/IN2P3, Gradignan, France

Charlotte Amouroux CEA, DSM-Saclay, France

June 2014

### Foreword

The Joint Evaluated Fission and Fusion (JEFF) Project is a collaborative effort among the member countries of the OECD Nuclear Energy Agency (NEA) Data Bank to develop a reference nuclear data library. The JEFF library contains sets of evaluated nuclear data, mainly for fission and fusion applications; it contains a number of different data types, including neutron and proton interaction data, radioactive decay data, fission yield data and thermal scattering law data.

The General fission (GEF) model is based on novel theoretical concepts and ideas developed to model low energy nuclear fission. The GEF code calculates fission-fragment yields and associated quantities (e.g. prompt neutron and gamma) for a large range of nuclei and excitation energy. This opens up the possibility of a qualitative step forward to improve further the JEFF fission yields sub-library.

This supplement to JEFF Report 24 provides technical information on the GEF code and subroutines, as well as examples and practical hints.

# Acknowledgements

Developments for the GEF code have been supported by the European Commission within the Sixth Framework Programme through EFNUDAT (project No. 036434) and within the Seventh Framework Programme through Fission-2010-ERINDA (project No. 269499), and by the OECD Nuclear Energy Agency. Special thanks go to Mr E. Dupont who incited the work on this report and followed it with much interest and many helpful remarks.

# Table of contents

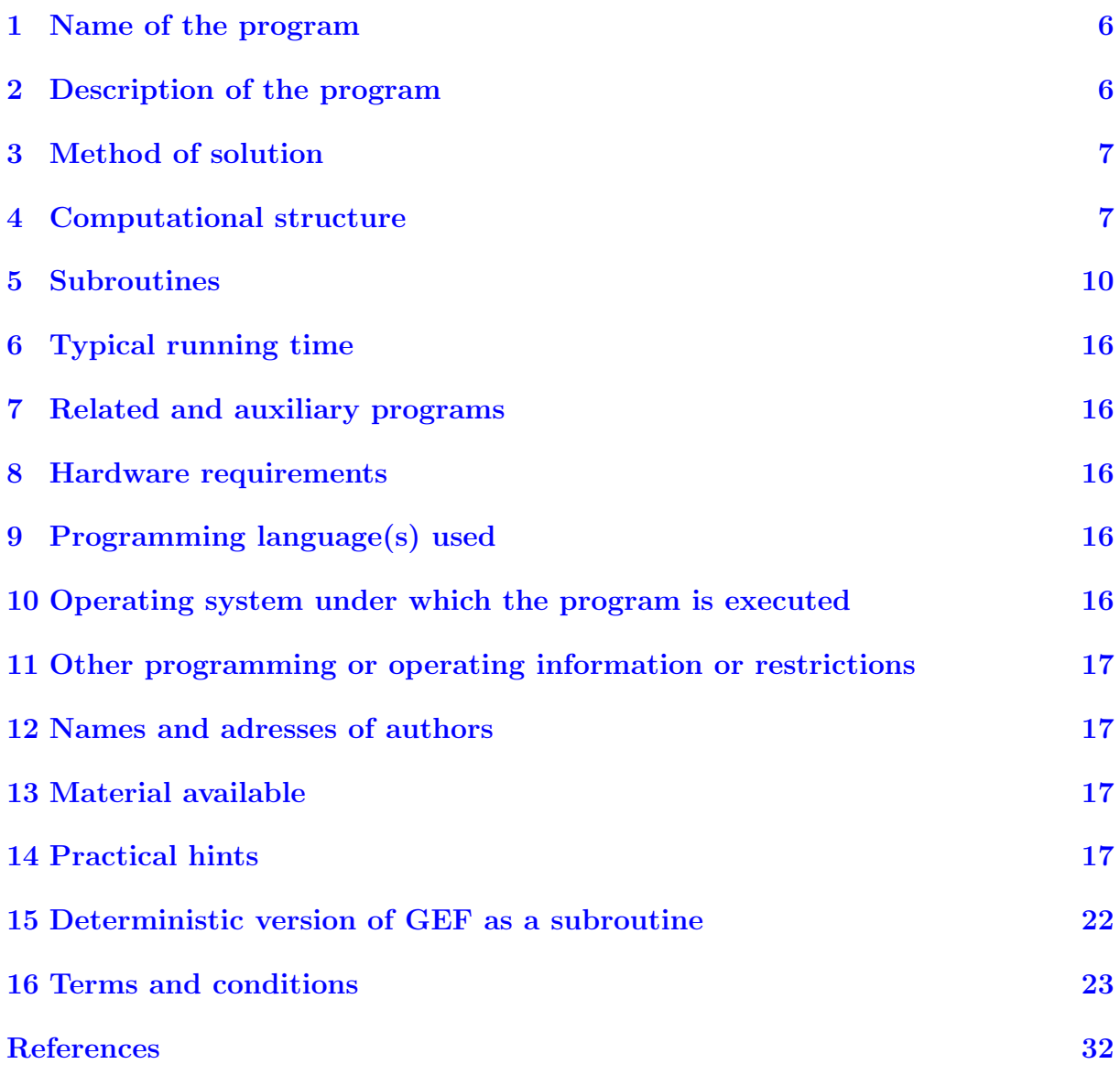

### <span id="page-4-0"></span>1 Name of the program

GEF Version 2014/2.1 The official GEF websites are http://www.khs-erzhausen.de and http://www.cenbg.in2p3.fr/GEF.

# <span id="page-4-1"></span>2 Description of the program

GEF is a computer code for the simulation of the nuclear fission process. The GEF code calculates pre-neutron and post-neutron fission-fragment nuclide yields, angularmomentum distributions, isomeric yields, prompt-neutron yields and prompt-neutron spectra, prompt-gamma spectra, and several other quantities for a wide range of fissioning nuclei from polonium to seaborgium in spontaneous fission and neutron-induced fission. Multi-chance fission (fission after emission of neutrons) is included. For neutroninduced fission, the pre-compound emission of neutrons is considered. Output is provided as tables and as parameters of fission observables on an event-by-event basis.

### Specific features of the GEF code:

- The mass division and the charge polarisation are calculated assuming a statistical population of states in the fission valleys at freeze-out. The freeze-out time considers the influence of fission dynamics and is not the same for the different collective variables.
- The separability principle [1] governs the interplay of macroscopic and microscopic effects. - Five fission channels are considered. The strengths of the shells in the fission valleys are identical for all fissioning systems. The mean positions of the heavy fragments in the asymmetric fission channels are essentially constant in atomic number, as suggested by experimental data [2].
- The stiffness of the macroscopic potential with respect to mass asymmetry is deduced from the widths of measured mass distributions [3].
- The excitation-energy-sorting mechanism [4-7] determines the prompt neutron yields and the odd-even effect in fission-fragment yields of even-Z and odd-Z systems.
- Neutron evaporation from the fragments is calculated with a Monte-Carlo statistical code using level densities from empirical systematics [8] and binding energies with theoretical shell effects with gamma competition included.
- Model uncertainties and covariances are determined by a series of calculations with perturbed parameters.
- Multi-chance fission is supported.

• Pre-compound emission is considered for neutron-induced fission.

# <span id="page-5-0"></span>3 Method of solution

The Monte-Carlo method is used. Uncertainties and co-variances are deduced from perturbed calculations.

## <span id="page-5-1"></span>4 Computational structure

### Gross structure

- User input: Input is provided by dialogue, GUI or by file.
- Read tables: Macroscopic masses (Thomas-Fermi masses), Evaluated masses (from 2012 mass table), Shell effects (from P. Möller et al.), Nuclear spectroscopic data (from JEFF3 decay file).
- Begin loop over systems and energies of input file. Synchronize parallel calculations.
- - Begin loop of perturbed calculations (optional). - Sample all model parameters within their uncertainty range.
- - Perform calculations\*) with perturbed parameters.
- - Establish multi-variant distributions.
	- - Output of perturbed results, tables and list-mode (optional).
- - End loop of perturbed calculations.
- - Perform calculations\*) with nominal parameters.
- - Uncertainties and covariances from multi-variant distributions.
- - Output of nominal results, tables and list-mode (optional).
- End loop over systems and energies of input file.

\*) The calculations are detailed in the next section.

### Flow of calculations

- Begin Monte-Carlo event loop (multi-chance fission). Start with target  $Z$ ,  $A$ , entrance channel.
- - Begin Monte Carlo event loop (pre-fission decay).
- - Calculate pre-equilibrium emission (for n-induced reaction).
- - Calculate neutron and proton decay widths (compound). - - Calculate fission decay width.
	- - Chose decay at random (fission or particle emission).
- - In case of particle emission: - - Determine particle energy at random.
- - In case of fission: - Build table of fissioning nuclei  $(Z_{CN}, A_{CN}, E_{CN}^*)$ .
- - End Monte-Carlo event loop (pre-fission decay). - In case of fission or end of particle cascade  $\rightarrow$  next event.
- End Monte-Carlo event loop (multi-chance fission).
- Ordering of multi-chance table  $(Z_{CN}, A_{CN}, E_{CN}^*$  at fission).
- Begin multi-chance loop. Pick up next  $Z_{CN}$ ,  $A_{CN}$ ,  $E_{CN}^*$  from multi-chance table.
- - Calculate parameters of distributions for sampling in MC loop.
- - Begin Monte-Carlo loop (sample all distributions).
- - Sample fission channel.
- - Sample  $A_1$  and  $A_2$  (fragments).
	- - Sample  $Z_1$  and  $Z_2$  (fragments).
- - Sample deformation energies of final fragments.
	- - Sample intrinsic excitation energies at scission.
	- - Sample collective excitation energies at scission.
	- Sum up to  $E_1^*$  and  $E_2^*$  of fully accelerated fragments.
- $\bullet$  - Calculate  $Q$  value.
	- - Deduce  $TKE$  from energy conservation  $(TKE = Q E_1^* E_2^*)$ .
- - Sample angular momenta of fragments.
- $\bullet$  - Prompt-neutron and prompt-gamma emission from fragments.
	- Calculate post-neutron  $Z'_1, Z'_2, A'_1, A'_2, TKE'$ .
	- - Determine relative yields of isomeric states.
- - End Monte-Carlo loop (sample all distributions).
- $\bullet~$  End multi-chance loop.

## <span id="page-8-0"></span>5 Subroutines

#### Function getyield

The function getyield returns the unnormalized yield of a fission channel. Input:

- Excitation energy relative to the outer-barrier height.
- Temperature above the barrier (constant-temperature regime).
- Effective temperature below the barrier (for tunneling).

#### Function masscurv

The function masscurv returns the curvature of the macroscopic potential for massasymmetric distortions according to the systematics of Rusanov et al.

Input:

 $- Z$  of fissioning nucleus

 $- A$  of fissioning nucleus

#### Function d e saddle scission

The function d e saddle scission returns the potential-energy gain from fission barrier to scission according to Asghar and Hasse.

Input:

 $-Z^2/A^{1/3}$  of fissioning nucleus

#### Function t egidy

The function t egidy returns the temperature parameter of the constant-temperature nuclear-level-density formula of Egidy et al.

Input:

– Mass number

– Shell effect

#### Function t rusanov

The function t returns the temperature of the Fermi-gas nuclear-level-density formula of Rusanov et al.

Input:

- Excitation energy
- Mass number

#### Function lymass

The function lymass returns the nuclear mass according to the liquid drop model of Myers and Swiatecki.

Input:

- Atomic number Z
- Nuclear mass number A
- Deformation parameter  $\beta$

#### Function lypair

The function lypair returns the pairing-fluctuation energy according to the liquid-drop model of Myers and Swiatecki.

Input:

- Atomic number Z
- Nuclear mass number A

#### Function fedefolys

The function fedefolys returns the nuclear deformation energy according to the liquiddrop model of Myers and Swiatecki.

Input:

- Atomic number Z
- Nuclear mass number A
- Deformation parameter  $\beta$

#### Function ldmass

The function ldmass returns the macroscopic nuclear mass according to the Thomas-Fermi model of Myers and Swiatecki.

Input:

- Atomic number Z
- Nuclear mass number A
- Deformation parameter  $\beta$

#### Function ame2012

The function ame2012 returns the nuclear mass from the 2003 mass evaluation. Input:

- Atomic number Z
- Nuclear mass number A

#### Function u shell

The function u shell returns the ground-state shell effect from the Strutinsky-type model calculation of Möller et al.

Input:

- Atomic number Z
- Nuclear mass number A

#### Function u shell exp

The function u shell exp returns the ground-state shell effect from the difference of empirical mass and Thomas-Fermi mass without even-odd fluctuations.

Input:

– Atomic number Z

– Nuclear mass number A

#### Function u shell e0 exp

The function u shell e0 exp returns the difference of the empirical mass and the Thomas-Fermi mass. It includes shell effect and pairing fluctuation.

Input:

- Atomic number Z
- Nuclear mass number A

#### Function u mass

The function u mass returns the Thomas-Fermi macroscopic mass plus the ground-state shell correction of Möller et al.

Input:

– Atomic number Z

– Nuclear mass number A

#### Function ecoul

The function ecoul returns the Coulomb repulsion between two nuclei in the tip-tip configuration.

Input:

 $-Z_1, A_1, \beta_1, Z_2, A_2, \beta_2$ , tip distance d

#### Function beta light

The function beta light returns the mean deformation of the light fragment of the S2 fission channel.

Input: – Atomic number Z of light fragment

### Function beta heavy

The function beta light returns the mean deformation of the heavy fragment of the S2 fission channel.

Input:

– Atomic number Z of heavy fragment

### Function z equi

The function z equi determines the charge polarisation and returns  $Z_1$  in a configuration of two deformed nuclei  $(Z_1, A_1, \beta_1, Z_2, A_2, \beta_2)$  in tip-tip-configuration with a tip distance d by minimising the total potential energy. Input:

 $-Z_CN$ ,  $A_1$ ,  $A_2$ ,  $\beta_1$ ,  $beta_2$ ,  $d$ 

### Subroutine beta opt light

The subroutine beta opt light determines the optimum deformation  $\beta_2$  of the light fragment when the deformation  $\beta_1$  of the heavy fragment is imposed in a tip-tip configuration. Input:

 $-A_1, A_2, Z_1, Z_2, d, \beta_2$ 

### Subroutine beta equi

The subroutine beta equi determines the optimum deformation parameters of two deformed nuclei in a tip-tip configuration.

Input:

 $-A_1, A_2, Z_1, Z_2$ , tip distance d

#### Subroutine eva

The subroutine eva is a simple evaporation code, used for the fragment de-excitation cascade. It considers neutron evaporation and statistical E1 gamma emission. The subroutine eva returns for neutron evaporation the times after scission and the kinetic energies of the neutrons, for gamma emission the energies of the photons, and the composition  $(Z$ and A) and the excitation energy of the residual nucleus.

#### Function u accel

The function u accel returns the velocity of the fragment 1 at time  $T_n$  after scission in units of  $\sqrt{(E/MeV)/A}$ .

Input: –  $A_1$ ,  $Z_1$ ,  $A_2$ ,  $Z_2$ , pre-scission TKE

#### Function p gamma low

Random generator of gamma energy for gamma emission below the neutron separation energy.

Input:  $-Z$ , A, inititial excitation energy  $E^*$ 

#### Function p gamma high

Random generator of gamma energy for gamma emission above the neutron separation energy.

Input:

 $-$  Z, A, inititial excitation energy  $E^*$ 

#### Function u ired

The function u ired returns a reduction factor for the momentum of inertia at the yrast line due to shell effect and pairing correlations.

Input:

 $-Z, A$ 

#### Function u alev ld

The function u alev ld returns the macroscopic level-density parameter of the Fermi-gas formula according to Ignatyuk.

Input:

 $-Z, A$ 

#### Function u temp

The function u temp returns the nuclear temperature parameter from the modified composite level-density formula of Schmidt and Jurado with the influence of shells and pairing correlations (optional).

Input:  $-$  Z, A,  $E^*$ 

#### Function gggtot

The function gggtot returns the probability to emit a gamma of energy  $E_{\gamma}$  in competition with neutron emission.

Input:

– Atomic number Z of emitting nucleus.

- Mass number A of emitting nucleus.
- $-$  Excitation energy  $E^*$  of the emitting nucleus.
- Energy  $E_{\gamma}$  of the emitted gamma.

#### Function bftf

The function bftf returns the height of the fission barrier with shell effects and pairing correlations considered (optional).

Input:

 $-Z, A$ 

#### Function bftfa

The function bftfa returns the height of the inner fission barrier with shell effects and pairing correlations considered (optional).

Input:

 $-Z, A$ 

#### Function bftfb

The function bftfb returns the height of the outer fission barrier with shell effects and pairing correlations considered (optional).

Input:  $-Z, A$ 

### <span id="page-14-0"></span>6 Typical running time

A typical calculation with 100 000 events takes about 5 seconds on one processor of an Intel i7 CPU (2.80GHz). Calculations with perturbed parameters and calculations at higher excitation energies, where multi-chance fission occurs, require somewhat more time.

# <span id="page-14-1"></span>7 Related and auxiliary programs

The main routines are written in  $FreeBASIC<sup>1</sup>$  $FreeBASIC<sup>1</sup>$  $FreeBASIC<sup>1</sup>$ . Free  $BASIC<sup>1</sup>$  produces compiled binary code that uses the C run-time library. Graphics output is based on the X11 library. A graphical user interface is provided for  $WINDOWS^2$  $WINDOWS^2$ , written in JustBasic<sup>[3](#page-14-7)</sup>, which has a specific run-time library. The  $WINDOWS<sup>2</sup>$  version of GEF runs also under  $WINE<sup>4</sup>$  $WINE<sup>4</sup>$  $WINE<sup>4</sup>$  on LINUX.

## <span id="page-14-2"></span>8 Hardware requirements

Computing time can be important for calculations with high statistics or for a large number of systems. Parallel computing, e.g. with a multi-core CPU, is supported and can be beneficial.

Memory: minimum  $\approx 100$  MByte;

Disc: minimum  $\approx$  500 kByte for 1 calculation; eventually more, depending on the option.

# <span id="page-14-3"></span>9 Programming language(s) used

Computer language on  $LINVX$ : FreeBASIC<sup>1</sup>; on  $WINDOWS^2$ : FreeBASIC<sup>1</sup> and Just- $Basic<sup>3</sup>$ .

# <span id="page-14-4"></span>10 Operating system under which the program is executed

a) WINDOWS  $XP^2$  or newer

b) Any LINUX distribution. Eventually, some additional packages need to be installed, e.g. the X11 developer tools.

<span id="page-14-5"></span><sup>&</sup>lt;sup>1</sup> FreeBASIC is available from http://www.freebasic.net/ with no cost.

<sup>2</sup>WINDOWS is either a registered trademark or a trademark of Microsoft Corporation in the United States and/or other countries.

<span id="page-14-6"></span> $3Just Basic$  is available from http://www.justbasic.com/ with no cost.

<span id="page-14-8"></span><span id="page-14-7"></span> $4$  WINE is a windows compatibility layer for LINUX (http://www.winehq.org/)

# <span id="page-15-0"></span>11 Other programming or operating information or restrictions

Multi-chance fission is supported, except when a distribution of excitation energies at fission is provided on input. The results on neutron emission prior to fission and promptneutron emission from the fragments are given separately. GEF provides all results event by event in a list-mode file on demand. The sequence of the events in the list-mode output is sorted by energy at fission in the case of multi-chance fission in order to save computing time. Therefore, the event sequence in the list-mode output should be randomly sampled, if the GEF code is to be used as a realistic generator for fission events. An optional enhancement factor may be specified. A value  $>1$  increases the statistics of the Monte-Carlo calculation and hence reduces the statistical uncertainties of the results. Default value is  $10<sup>5</sup>$  events. With this value, the statistical uncertainties are already smaller than the model uncertainties in most cases. Higher statistics may be useful to compare different systems, to study systematic trends and to determine reliable covariances.

### <span id="page-15-1"></span>12 Names and adresses of authors

K.-H. Schmidt, Rheinstr. 4, 64390 Erzhausen, Germany, B. Jurado, CENBG, CNRS/IN2 P3, Chemin du Solarium B.P. 120, F-33175 Gradignan, France

## <span id="page-15-2"></span>13 Material available

 $FreeBASIC<sup>1</sup>$  source files.  $JustBasic<sup>3</sup>$  executable and run-time-library. Executables for  $WINDOWS<sup>2</sup>$  and  $LINVX$ . ReadMe file with technical instructions.

## <span id="page-15-3"></span>14 Practical hints

### Installing and running GEF

Please keep the sub-folder structure of GEF.zip. Sub-folders that are needed by the code are created automatically, if they do not exist. GEF does not overwrite or delete the output files. Files in the folders "/out", "/tmp", and "/dmp" that are not needed any more should be deleted.

- $-$  "/out" contains the main output as ASCII tables.
- $-$  "/tmp" contains more specific or internal information as ASCII tables.
- "/dmp" contains spectra in SATAN analyser format.
- $-$  "/ctl" contains control files for parallel computing.

On  $WINDOWS<sup>2</sup>$ : The file GEF zip provides an executable of the main programm (GEF.exe) and - in the sub-folder GUI - a graphical user interface. GEF is started by

running "GEF.bat"(!) in a command window. All user input must be entered by the GUI window.

If you want to apply any changes, use an IDE  $(e.g.$   $FBIDE^5)$  $FBIDE^5)$  $FBIDE^5)$  for editing any of the source files  $(*.bas)$ . Compile the main routine GEF.bas under FreeBASIC<sup>1</sup>. The other files are automatically included in the compilation process. The GUI is written in  $Just Basic<sup>3</sup>$ .

On LINUX: The file GEF zip provides an executable (GEF) that runs directly in a terminal by entering "./GEF". (Do not forget to set the file properties to "execute as a program".)

The GUI that is provided in the  $WINDOWS<sup>2</sup>$  version may also be used under  $LINVX$ by running the  $WINDOWS<sup>2</sup>$  version of GEF under  $WINE<sup>4</sup>$  without any loss of performance.

If you want to make any changes to GEF, prepare an executable, using an IDE (e.g.  $GEANY^6$  $GEANY^6$  with the  $FreeBASIC^1$  compiler. GEF bas is the main routine. The other files are automatically included in the compilation process. Remark: Installation of additional packages may be required. (See http://www.freebasic.net/  $-$  > Documentation  $-$  > User Manual  $-$  > Using the FreeBASIC Compiler  $-$  > Installing FreeBASIC.) E.g. the graphics output requires the installation of the X11 library. If the graphics does not work, you may suppress it by commenting the following line in GEF.bas:

#Include Once "DCLPlotting.bas"

### Input

Required input of GEF:

- Z and A of fissioning nucleus or target.
- Excitation mode and excitation energy.

The user is guided through additional input options by the input dialogue (on LINUX) or by the GUI (on  $WINDOWS<sup>2</sup>$ ).

### **Output**

Quantities available on output of GEF:

- Contributions of fission chances.
- Relative yields of fission channels.
- Element-yield distribution\*).

<span id="page-16-1"></span><span id="page-16-0"></span> $5$ FBIDE is available from http://fbide.freebasic.net/ with no cost.  $6$  GEANY is available from http://www.geany.org/ with no cost.

- Isotonic-vield distribution (pre- and post-neutron).
- Isobaric-yield distribution<sup>\*</sup>).
- Mass-chain yields (pre- and post-neutron)<sup>\*</sup>).
- Fragment kinetic energies.
- Fragment angular-momentum distributions (for every nuclide).
- Relative independent isomeric yields.
- Prompt-gamma spectrum.
- Prompt-neutron spectrum.
- Neutron-multiplicity distribution.
- Energies and directions of prompt neutrons (pre- and post-scission).

\*) Including uncertainties and covariances.

Many more quantities are internally calculated and may be listed.

#### List-mode output

The optional list-mode output comprises many properties of the fission fragments and the prompt neutrons on an event-by-event basis. A sample is listed below:

- Sample: \* Z1 Z2 A1pre A2pre A1post A2post I1pre I2pre n1 n2 TKEpre TKEpost \* Z1: Atomic number of first fragment \* Z2: Atomic number of second fragment \* A1pre: Pre-neutron mass number of first fragment \* A2pre: Pre-neutron mass number of second fragment \* A1post: Post-neutron mass number of first fragment \* A2post: Post-neutron mass number of second fragment \* I1pre: Spin of first fragment after scission \* I2pre: Spin of second fragment after scission \* n1: Prompt neutrons emitted from first fragment \* n2: Primpt neutrons emitted from second fragment \* TKEpre: Pre-neutron total kinetic energy [MeV] \* TKEpost: Post-neutron total kinetic energy [MeV] \* In separate lines: Prompt post-scission neutrons (including acceleration phase) \* 0 E1, cos(theta1), phi1, E2, cos(theta2), phi2, E3, cos(theta3, phi3, ...: \* Energies [MeV] in lab. frame and angles vs. direction of light fragment of all post-scission neutrons<br>\* 1 E11, E21, E31, ...: Energies [MeV] of neutrons emitted from light fragment in frame of light fragment<br>\* 2 Eih, \* Calculation with nominal model parameters 40 54 98 142 96 140 4.0 3.0 2 2 172.58 169.51 0 2.85 0.75 182.2 0.80 0.96 240.7 2.80 -0.50 323.4 0.58 0.54 72.3 1 1.30 0.09 2 2.12 1.66 33 61 83 157 82 156 1.5 4.5 1 1 167.69 166.00 0 2.77 0.50 84.3 0.03 -0.69 237.3  $0$  2.77<br>1 2.18 0.25 39 55 98 142 97 141 4.0 7.0 1 1 177.58 176.00  $0.54$  257.4 1.90 -0.55 106.7  $2.27$ 2 1.33 42 52 103 137 103 135 6.5 8.5 0 2 192.03 190.83 0 1.52 -0.96 55.5 0.29 -0.77 159.2

```
\overline{2}2 0.29 0.25
42 52 104 136 101 134 5.0 6.0 3 2 176.48 172.47<br>0 2.04 0.76 33.3 0.66 0.10 334.8 0.84<br>1 0.88 1.48 0.55
                                                         0 2.04 0.76 33.3 0.66 0.10 334.8 0.84 0.70 323.8 0.00 0.81 266.0 0.63 0.27 125.1
          1.68 1.1 0.55<br>1.48 0.55<br>1.48 0.55
     0.5239 55 95 145 93 144 2.5 4.5 2 1 169.95 167.33
 0 3.17 0.86 238.5 0.79 0.09 229.2 4.94 -0.89 65.8
1 1.05 1.70
     2.7242 52 109 131 109 130 7.5 6.5 0 1 192.70 192.04
 0 1.95 -0.94 214.2
 1
     0.48
38 56 95 145 94 144 2.5 6.5 1 1 182.00 180.35
    0 1.06 0.97 27.6 2.11 -0.91 208.2
     0.06
     0.75
38 56 94 146 93 143 1.0 14.0 1 3 161.87 159.52
    0 1.86 0.86 4.4 1.01 -0.94 134.6 1.10 0.66 347.2 1.76 -0.43 104.0
     0.522 0.22 2.45 1.44
41 53 103 137 99 135 5.5 4.5 4 2 166.08 161.36
 0 5.51 0.94 340.3 5.15 1.00 338.3 1.44 0.69 108.4 0.58 0.43 318.0 0.69 -0.15 290.4 0.83 -0.83 33.6
     5.51 0.94 340.3 5.15<br>3.33 1.84 0.76 0.87<br>0.84 0.26
2 0.84 0.26
40 54 101 139 100 138 1.5 3.5 1 1 194.31 192.61
0 1.24 0.99 167.3 0.47 -0.31 338.9
     0.020.72
40 54 101 139 99 138 0.5 1.5 2 1 190.43 187.67
 0 2.34 0.79 221.5 1.94 0.75 172.7 1.17 -0.95 66.9
1 0.91 0.86
 2 0.18
```
### Advanced options

Uncertainties: Uncertainty analysis from calculations with perturbed parameters is available. These calculations are also used to determine covariances between different observables as given by the model. As an option, also the multi-variant distributions of fission-fragment yields can be obtained.

Energy distribution: Instead of a single energy, also a distribution of excitation energies above the ground-state at fission may be provided in a file on input. The file name is fixed: Espectrum.in.

- Example: 3.9 0.1 4.0 0.2 4.1 0.4 4.2 0.7 ...

Each line gives an energy (in MeV) and a weight. Energy steps of about 100 keV are recommended. The spectrum may be un-normalized. The corresponding option is chosen by the GUI under  $WINDOWS^2$  or by the option "ES" under LINUX. Note that GEF calculates only first-chance fission for this option.

Input list: GEF supports reading an input list from file. This option is chosen if the file "file.in" is found.

Instructions:

1. Create a file with the following information: First line: Statistical enhancement factor (default  $= 1$  corresponds to  $10<sup>5</sup>$  events per system). A larger factor increases the number of calculated events accordingly. Second line: Energy value or list of energy values. For neutron-induced fission: List of energy values in ascending order. For spontaneous fission: Energy value. (Only one value is allowed.) Following lines: Specification of the fissioning system.  $(Z_{C}N, A_{C}N, \text{ kind of fission})$ 

```
- Example for spontaneous fission:
        10
        0
        98, 250, "GS"
        98, 252, "GS"
        ...
- Example for neutron-induced fission:
        2
        0.0253E-6, 0.4, 1, 2, 3, 4, 5, 6, 7, 8, 9, 10, 11, 12, 13, 14
        92, 234, "EN"
        92, 236, "EN"
        ...
```
In the case of neutron-induced fission, a sequence of calculations is performed with the energies given in the second line of the input file.

- Example for fission from a shape isomer:

(The isomers must be listed in the file NucProp.bas.)

100  $\Omega$ 94, 241, "IS1" 94, 242, "IS1" ...

2. Create the file "file.in": The file "file.in" contains the names of the input files (one per line). Comments are supported.

```
- Example
  "U238NF.in"
  ' "CF252SF.in"
  "PU240SF.in"
```
In this example, only the files U238NF.in and PU240SF.in are treated.

Parallel computing: GEF supports starting several processes in parallel, which calculate the systems given in the input file in parallel in a coordinated way. This enables making efficient use of modern multiprocessor machines. Before starting a new sequence of calculations, the files "/ctl/done.ctl" and "/ctl/thread.ctl" must be deleted.

### <span id="page-20-0"></span>15 Deterministic version of GEF as a subroutine

A deterministic version of the GEF code provides pre-neutron fission-fragment nuclide distributions and excitation energies. It is written as a subroutine that is called with a specific compound nucleus, its excitation energy and its angular momentum on input. Only first-chance fission is calculated. The subroutine is available in  $FreeBASIC<sup>1</sup>$  and in FORTRAN. Compilation with the GNU Fortran-95 compiler was tested.

### Computational structure

- Read tables Macroscopic masses (Thomas-Fermi masses) Evaluated masses (from 2012 mass table) Shell effects (from P. Möller et al.). Nuclear spectroscopic data (from JEFF3 decay file).
- Calculate parameters of distributions.
- Calculate distributions.

Fission-fragment yields (Z and A) for each fission channel. Spin distribution per fragment  $(Z \text{ and } A)$  and fission channel. Excitation energy per fragment  $(Z \text{ and } A)$  and fission channel.

• Fill output arrays of pre-neutron fragment properties. Nuclide yields  $(Y(Z, A))$ . Spin distribution  $(P(J, Z, A))$ . Excitation-energy distribution ( $P(E^*, Z, A)$ ).

In contrast to the Monte-Carlo version, correlations between the fission observables cannot be provided due to the deterministic structure of the computations.

### <span id="page-21-0"></span>16 Terms and conditions

Authors of the GEF code (General description of fission observables) are  $\odot$ 2009, 2010, 2011, 2012, 2013, 2014 Dr. Karl-Heinz Schmidt, Rheinstrasse 4, 64390 Erzhausen, Germany and Dr. Beatriz Jurado, Centre d'Études Nucléaires de Bordeaux-Gradignan, Chemin du Solarium, Le Haut Vigneau, BP 120, 33175 Gradignan, Cedex, France.

This program is free software: you can redistribute it and/or modify it under the terms of the GNU General Public License as published by the Free Software Foundation, either version 3 of the License, or (at your option) any later version. This program is distributed in the hope that it will be useful, but WITHOUT ANY WARRANTY; without even the implied warranty of MERCHANTABILITY or FITNESS FOR A PARTICULAR PUR-POSE. See the GNU General Public License (http://www.gnu.org/licenses/) for more details.

The precise terms and conditions for copying, distribution and modification follow.

GNU GENERAL PUBLIC LICENSE Version 3, 29 June 2007

Copyright (C) 2007 Free Software Foundation, Inc. <http://fsf.org/> Everyone is permitted to copy and distribute verbatim copies of this license document, but changing it is not allowed.

0. Definitions.

"This License" refers to version 3 of the GNU General Public License.

"Copyright" also means copyright-like laws that apply to other kinds of works, such as semiconductor masks.

"The Program" refers to any copyrightable work licensed under this License. Each licensee is addressed as "you". "Licensees" and "recipients" may be individuals or organizations.

To "modify" a work means to copy from or adapt all or part of the work in a fashion requiring copyright permission, other than the making of an exact copy. The resulting work is called a "modified version" of the earlier work or a work "based on" the earlier work.

A "covered work" means either the unmodified Program or a work based on the Program.

To "propagate" a work means to do anything with it that, without permission, would make you directly or secondarily liable for infringement under applicable copyright law, except executing it on a computer or modifying a private copy. Propagation includes copying, distribution (with or without modification), making available to the public, and in some countries other activities as well.

To "convey" a work means any kind of propagation that enables other parties to make or receive copies. Mere interaction with a user through a computer network, with no transfer of a copy, is not conveying.

An interactive user interface displays "Appropriate Legal Notices" to the extent that it includes a convenient and prominently visible feature that (1) displays an appropriate copyright notice, and (2) tells the user that there is no warranty for the work (except to the extent that warranties are provided), that licensees may convey the work under this License, and how to view a copy of this License. If the interface presents a list of user commands or options, such as a

menu, a prominent item in the list meets this criterion.

1. Source Code.

The "source code" for a work means the preferred form of the work for making modifications to it. "Object code" means any non-source form of a work.

A "Standard Interface" means an interface that either is an official standard defined by a recognized standards body, or, in the case of interfaces specified for a particular programming language, one that is widely used among developers working in that language.

The "System Libraries" of an executable work include anything, other than the work as a whole, that (a) is included in the normal form of packaging a Major Component, but which is not part of that Major Component, and (b) serves only to enable use of the work with that Major Component, or to implement a Standard Interface for which an implementation is available to the public in source code form. A "Major Component", in this context, means a major essential component (kernel, window system, and so on) of the specific operating system (if any) on which the executable work runs, or a compiler used to produce the work, or an object code interpreter used to run it.

The "Corresponding Source" for a work in object code form means all the source code needed to generate, install, and (for an executable work) run the object code and to modify the work, including scripts to control those activities. However, it does not include the work's System Libraries, or general-purpose tools or generally available free programs which are used unmodified in performing those activities but which are not part of the work. For example, Corresponding Source includes interface definition files associated with source files for the work, and the source code for shared libraries and dynamically linked subprograms that the work is specifically designed to require, such as by intimate data communication or control flow between those subprograms and other parts of the work.

The Corresponding Source need not include anything that users can regenerate automatically from other parts of the Corresponding Source.

The Corresponding Source for a work in source code form is that same work.

2. Basic Permissions.

All rights granted under this License are granted for the term of copyright on the Program, and are irrevocable provided the stated conditions are met. This License explicitly affirms your unlimited permission to run the unmodified Program. The output from running a covered work is covered by this License only if the output, given its content, constitutes a covered work. This License acknowledges your rights of fair use or other equivalent, as provided by copyright law.

You may make, run and propagate covered works that you do not convey, without conditions so long as your license otherwise remains in force. You may convey covered works to others for the sole purpose of having them make modifications exclusively for you, or provide you with facilities for running those works, provided that you comply with the terms of this License in conveying all material for which you do not control copyright. Those thus making or running the covered works for you must do so exclusively on your behalf, under your direction and control, on terms that prohibit them from making any copies of your copyrighted material outside their relationship with you.

Conveying under any other circumstances is permitted solely under the conditions stated below. Sublicensing is not allowed; section 10 makes it unnecessary.

3. Protecting Users' Legal Rights From Anti-Circumvention Law.

No covered work shall be deemed part of an effective technological measure under any applicable law fulfilling obligations under article 11 of the WIPO copyright treaty adopted on 20 December 1996, or similar laws prohibiting or restricting circumvention of such measures.

When you convey a covered work, you waive any legal power to forbid circumvention of technological measures to the extent such circumvention is effected by exercising rights under this License with respect to the covered work, and you disclaim any intention to limit operation or modification of the work as a means of enforcing, against the work's users, your or third parties' legal rights to forbid circumvention of technological measures.

4. Conveying Verbatim Copies.

You may convey verbatim copies of the Program's source code as you receive it, in any medium, provided that you conspicuously and appropriately publish on each copy an appropriate copyright notice; keep intact all notices stating that this License and any non-permissive terms added in accord with section 7 apply to the code; keep intact all notices of the absence of any warranty; and give all recipients a copy of this License along with the Program.

You may charge any price or no price for each copy that you convey, and you may offer support or warranty protection for a fee.

5. Conveying Modified Source Versions.

You may convey a work based on the Program, or the modifications to produce it from the Program, in the form of source code under the terms of section 4, provided that you also meet all of these conditions:

a) The work must carry prominent notices stating that you modified it, and giving a relevant date.

b) The work must carry prominent notices stating that it is released under this License and any conditions added under section 7. This requirement modifies the requirement in section 4 to "keep intact all notices".

c) You must license the entire work, as a whole, under this License to anyone who comes into possession of a copy. This License will therefore apply, along with any applicable section 7 additional terms, to the whole of the work, and all its parts, regardless of how they are packaged. This License gives no permission to license the work in any other way, but it does not invalidate such permission if you have separately received it.

d) If the work has interactive user interfaces, each must display Appropriate Legal Notices; however, if the Program has interactive interfaces that do not display Appropriate Legal Notices, your work need not make them do so.

A compilation of a covered work with other separate and independent works, which are not by their nature extensions of the covered work, and which are not combined with it such as to form a larger program,

in or on a volume of a storage or distribution medium, is called an "aggregate" if the compilation and its resulting copyright are not used to limit the access or legal rights of the compilation's users beyond what the individual works permit. Inclusion of a covered work in an aggregate does not cause this License to apply to the other parts of the aggregate.

6. Conveying Non-Source Forms.

You may convey a covered work in object code form under the terms of sections 4 and 5, provided that you also convey the machine-readable Corresponding Source under the terms of this License, in one of these ways:

a) Convey the object code in, or embodied in, a physical product (including a physical distribution medium), accompanied by the Corresponding Source fixed on a durable physical medium customarily used for software interchange.

b) Convey the object code in, or embodied in, a physical product (including a physical distribution medium), accompanied by a written offer, valid for at least three years and valid for as long as you offer spare parts or customer support for that product model, to give anyone who possesses the object code either (1) a copy of the Corresponding Source for all the software in the product that is covered by this License, on a durable physical medium customarily used for software interchange, for a price no more than your reasonable cost of physically performing this conveying of source, or (2) access to copy the Corresponding Source from a network server at no charge.

c) Convey individual copies of the object code with a copy of the written offer to provide the Corresponding Source. This alternative is allowed only occasionally and noncommercially, and only if you received the object code with such an offer, in accord with subsection 6b.

d) Convey the object code by offering access from a designated place (gratis or for a charge), and offer equivalent access to the Corresponding Source in the same way through the same place at no further charge. You need not require recipients to copy the Corresponding Source along with the object code. If the place to copy the object code is a network server, the Corresponding Source may be on a different server (operated by you or a third party) that supports equivalent copying facilities, provided you maintain clear directions next to the object code saying where to find the Corresponding Source. Regardless of what server hosts the Corresponding Source, you remain obligated to ensure that it is available for as long as needed to satisfy these requirements.

e) Convey the object code using peer-to-peer transmission, provided you inform other peers where the object code and Corresponding Source of the work are being offered to the general public at no charge under subsection 6d.

A separable portion of the object code, whose source code is excluded from the Corresponding Source as a System Library, need not be included in conveying the object code work.

A "User Product" is either (1) a "consumer product", which means any tangible personal property which is normally used for personal, family, or household purposes, or (2) anything designed or sold for incorporation into a dwelling. In determining whether a product is a consumer product, doubtful cases shall be resolved in favor of coverage. For a particular

product received by a particular user, "normally used" refers to a typical or common use of that class of product, regardless of the status of the particular user or of the way in which the particular user actually uses, or expects or is expected to use, the product. A product is a consumer product regardless of whether the product has substantial commercial, industrial or non-consumer uses, unless such uses represent the only significant mode of use of the product.

"Installation Information" for a User Product means any methods, procedures, authorization keys, or other information required to install and execute modified versions of a covered work in that User Product from a modified version of its Corresponding Source. The information must suffice to ensure that the continued functioning of the modified object code is in no case prevented or interfered with solely because modification has been made.

If you convey an object code work under this section in, or with, or specifically for use in, a User Product, and the conveying occurs as part of a transaction in which the right of possession and use of the User Product is transferred to the recipient in perpetuity or for a fixed term (regardless of how the transaction is characterized), the Corresponding Source conveyed under this section must be accompanied by the Installation Information. But this requirement does not apply if neither you nor any third party retains the ability to install modified object code on the User Product (for example, the work has been installed in ROM).

The requirement to provide Installation Information does not include a requirement to continue to provide support service, warranty, or updates for a work that has been modified or installed by the recipient, or for the User Product in which it has been modified or installed. Access to a network may be denied when the modification itself materially and adversely affects the operation of the network or violates the rules and protocols for communication across the network.

Corresponding Source conveyed, and Installation Information provided, in accord with this section must be in a format that is publicly documented (and with an implementation available to the public in source code form), and must require no special password or key for unpacking, reading or copying.

#### 7. Additional Terms.

"Additional permissions" are terms that supplement the terms of this License by making exceptions from one or more of its conditions. Additional permissions that are applicable to the entire Program shall be treated as though they were included in this License, to the extent that they are valid under applicable law. If additional permissions apply only to part of the Program, that part may be used separately under those permissions, but the entire Program remains governed by this License without regard to the additional permissions.

When you convey a copy of a covered work, you may at your option remove any additional permissions from that copy, or from any part of it. (Additional permissions may be written to require their own removal in certain cases when you modify the work.) You may place additional permissions on material, added by you to a covered work, for which you have or can give appropriate copyright permission.

Notwithstanding any other provision of this License, for material you add to a covered work, you may (if authorized by the copyright holders of that material) supplement the terms of this License with terms:

a) Disclaiming warranty or limiting liability differently from the

terms of sections 15 and 16 of this License; or

b) Requiring preservation of specified reasonable legal notices or author attributions in that material or in the Appropriate Legal Notices displayed by works containing it; or

c) Prohibiting misrepresentation of the origin of that material, or requiring that modified versions of such material be marked in reasonable ways as different from the original version; or

d) Limiting the use for publicity purposes of names of licensors or authors of the material; or

e) Declining to grant rights under trademark law for use of some trade names, trademarks, or service marks; or

f) Requiring indemnification of licensors and authors of that material by anyone who conveys the material (or modified versions of it) with contractual assumptions of liability to the recipient, for any liability that these contractual assumptions directly impose on those licensors and authors.

All other non-permissive additional terms are considered "further restrictions" within the meaning of section 10. If the Program as you received it, or any part of it, contains a notice stating that it is governed by this License along with a term that is a further restriction, you may remove that term. If a license document contains a further restriction but permits relicensing or conveying under this License, you may add to a covered work material governed by the terms of that license document, provided that the further restriction does not survive such relicensing or conveying.

If you add terms to a covered work in accord with this section, you must place, in the relevant source files, a statement of the additional terms that apply to those files, or a notice indicating where to find the applicable terms.

Additional terms, permissive or non-permissive, may be stated in the form of a separately written license, or stated as exceptions; the above requirements apply either way.

8. Termination.

You may not propagate or modify a covered work except as expressly provided under this License. Any attempt otherwise to propagate or modify it is void, and will automatically terminate your rights under this License (including any patent licenses granted under the third paragraph of section 11).

However, if you cease all violation of this License, then your license from a particular copyright holder is reinstated (a) provisionally, unless and until the copyright holder explicitly and finally terminates your license, and (b) permanently, if the copyright holder fails to notify you of the violation by some reasonable means prior to 60 days after the cessation.

Moreover, your license from a particular copyright holder is reinstated permanently if the copyright holder notifies you of the violation by some reasonable means, this is the first time you have received notice of violation of this License (for any work) from that copyright holder, and you cure the violation prior to 30 days after your receipt of the notice.

Termination of your rights under this section does not terminate the

licenses of parties who have received copies or rights from you under this License. If your rights have been terminated and not permanently reinstated, you do not qualify to receive new licenses for the same material under section 10.

9. Acceptance Not Required for Having Copies.

You are not required to accept this License in order to receive or run a copy of the Program. Ancillary propagation of a covered work occurring solely as a consequence of using peer-to-peer transmission to receive a copy likewise does not require acceptance. However, nothing other than this License grants you permission to propagate or modify any covered work. These actions infringe copyright if you do not accept this License. Therefore, by modifying or propagating a covered work, you indicate your acceptance of this License to do so.

10. Automatic Licensing of Downstream Recipients.

Each time you convey a covered work, the recipient automatically receives a license from the original licensors, to run, modify and propagate that work, subject to this License. You are not responsible for enforcing compliance by third parties with this License.

An "entity transaction" is a transaction transferring control of an organization, or substantially all assets of one, or subdividing an organization, or merging organizations. If propagation of a covered work results from an entity transaction, each party to that transaction who receives a copy of the work also receives whatever licenses to the work the party's predecessor in interest had or could give under the previous paragraph, plus a right to possession of the Corresponding Source of the work from the predecessor in interest, if the predecessor has it or can get it with reasonable efforts.

You may not impose any further restrictions on the exercise of the rights granted or affirmed under this License. For example, you may not impose a license fee, royalty, or other charge for exercise of rights granted under this License, and you may not initiate litigation (including a cross-claim or counterclaim in a lawsuit) alleging that any patent claim is infringed by making, using, selling, offering for sale, or importing the Program or any portion of it.

#### 11. Patents.

A "contributor" is a copyright holder who authorizes use under this License of the Program or a work on which the Program is based. The work thus licensed is called the contributor's "contributor version".

A contributor's "essential patent claims" are all patent claims owned or controlled by the contributor, whether already acquired or hereafter acquired, that would be infringed by some manner, permitted by this License, of making, using, or selling its contributor version, but do not include claims that would be infringed only as a consequence of further modification of the contributor version. For purposes of this definition, "control" includes the right to grant patent sublicenses in a manner consistent with the requirements of this License.

Each contributor grants you a non-exclusive, worldwide, royalty-free patent license under the contributor's essential patent claims, to make, use, sell, offer for sale, import and otherwise run, modify and propagate the contents of its contributor version.

In the following three paragraphs, a "patent license" is any express agreement or commitment, however denominated, not to enforce a patent

(such as an express permission to practice a patent or covenant not to sue for patent infringement). To "grant" such a patent license to a party means to make such an agreement or commitment not to enforce a patent against the party.

If you convey a covered work, knowingly relying on a patent license, and the Corresponding Source of the work is not available for anyone to copy, free of charge and under the terms of this License, through a publicly available network server or other readily accessible means, then you must either (1) cause the Corresponding Source to be so available, or (2) arrange to deprive yourself of the benefit of the patent license for this particular work, or (3) arrange, in a manner consistent with the requirements of this License, to extend the patent license to downstream recipients. "Knowingly relying" means you have actual knowledge that, but for the patent license, your conveying the covered work in a country, or your recipient's use of the covered work in a country, would infringe one or more identifiable patents in that country that you have reason to believe are valid.

If, pursuant to or in connection with a single transaction or arrangement, you convey, or propagate by procuring conveyance of, a covered work, and grant a patent license to some of the parties receiving the covered work authorizing them to use, propagate, modify or convey a specific copy of the covered work, then the patent license you grant is automatically extended to all recipients of the covered work and works based on it.

A patent license is "discriminatory" if it does not include within the scope of its coverage, prohibits the exercise of, or is conditioned on the non-exercise of one or more of the rights that are specifically granted under this License. You may not convey a covered work if you are a party to an arrangement with a third party that is in the business of distributing software, under which you make payment to the third party based on the extent of your activity of conveying the work, and under which the third party grants, to any of the parties who would receive the covered work from you, a discriminatory patent license (a) in connection with copies of the covered work conveyed by you (or copies made from those copies), or (b) primarily for and in connection with specific products or compilations that contain the covered work, unless you entered into that arrangement, or that patent license was granted, prior to 28 March 2007.

Nothing in this License shall be construed as excluding or limiting any implied license or other defenses to infringement that may otherwise be available to you under applicable patent law.

12. No Surrender of Others' Freedom.

If conditions are imposed on you (whether by court order, agreement or otherwise) that contradict the conditions of this License, they do not excuse you from the conditions of this License. If you cannot convey a covered work so as to satisfy simultaneously your obligations under this License and any other pertinent obligations, then as a consequence you may not convey it at all. For example, if you agree to terms that obligate you to collect a royalty for further conveying from those to whom you convey the Program, the only way you could satisfy both those terms and this License would be to refrain entirely from conveying the Program.

13. Use with the GNU Affero General Public License.

Notwithstanding any other provision of this License, you have permission to link or combine any covered work with a work licensed under version 3 of the GNU Affero General Public License into a single combined work, and to convey the resulting work. The terms of this

License will continue to apply to the part which is the covered work, but the special requirements of the GNU Affero General Public License, section 13, concerning interaction through a network will apply to the combination as such.

14. Revised Versions of this License.

The Free Software Foundation may publish revised and/or new versions of the GNU General Public License from time to time. Such new versions will be similar in spirit to the present version, but may differ in detail to address new problems or concerns.

Each version is given a distinguishing version number. If the Program specifies that a certain numbered version of the GNU General Public License "or any later version" applies to it, you have the option of following the terms and conditions either of that numbered version or of any later version published by the Free Software Foundation. If the Program does not specify a version number of the GNU General Public License, you may choose any version ever published by the Free Software Foundation.

If the Program specifies that a proxy can decide which future versions of the GNU General Public License can be used, that proxy's public statement of acceptance of a version permanently authorizes you to choose that version for the Program.

Later license versions may give you additional or different permissions. However, no additional obligations are imposed on any author or copyright holder as a result of your choosing to follow a later version.

#### 15. Disclaimer of Warranty.

THERE IS NO WARRANTY FOR THE PROGRAM, TO THE EXTENT PERMITTED BY APPLICABLE LAW. EXCEPT WHEN OTHERWISE STATED IN WRITING THE COPYRIGHT HOLDERS AND/OR OTHER PARTIES PROVIDE THE PROGRAM "AS IS" WITHOUT WARRANTY OF ANY KIND, EITHER EXPRESSED OR IMPLIED, INCLUDING, BUT NOT LIMITED TO, THE IMPLIED WARRANTIES OF MERCHANTABILITY AND FITNESS FOR A PARTICULAR PURPOSE. THE ENTIRE RISK AS TO THE QUALITY AND PERFORMANCE OF THE PROGRAM IS WITH YOU. SHOULD THE PROGRAM PROVE DEFECTIVE, YOU ASSUME THE COST OF ALL NECESSARY SERVICING, REPAIR OR CORRECTION.

#### 16. Limitation of Liability.

IN NO EVENT UNLESS REQUIRED BY APPLICABLE LAW OR AGREED TO IN WRITING WILL ANY COPYRIGHT HOLDER, OR ANY OTHER PARTY WHO MODIFIES AND/OR CONVEYS THE PROGRAM AS PERMITTED ABOVE, BE LIABLE TO YOU FOR DAMAGES, INCLUDING ANY GENERAL, SPECIAL, INCIDENTAL OR CONSEQUENTIAL DAMAGES ARISING OUT OF THE USE OR INABILITY TO USE THE PROGRAM (INCLUDING BUT NOT LIMITED TO LOSS OF DATA OR DATA BEING RENDERED INACCURATE OR LOSSES SUSTAINED BY YOU OR THIRD PARTIES OR A FAILURE OF THE PROGRAM TO OPERATE WITH ANY OTHER PROGRAMS), EVEN IF SUCH HOLDER OR OTHER PARTY HAS BEEN ADVISED OF THE POSSIBILITY OF SUCH DAMAGES.

#### 17. Interpretation of Sections 15 and 16.

If the disclaimer of warranty and limitation of liability provided above cannot be given local legal effect according to their terms, reviewing courts shall apply local law that most closely approximates an absolute waiver of all civil liability in connection with the Program, unless a warranty or assumption of liability accompanies a copy of the Program in return for a fee.

### <span id="page-30-0"></span>References

- [1] Experimental evidence for the separability of compound-nucleus and fragment properties in fission, K.-H. Schmidt, A. Kelic, M. V. Ricciardi, Europh. Lett. 83 (2008) 32001.
- [2] Nuclear-fission studies with relativistic secondary beams: analysis of fission channels, C. Böckstiegel et al., Nucl. Phys. A 802 (2008) 12.
- [3] Shell effects in the symmetric-modal fission of pre-actinide nuclei, S. I. Mulgin, K.-H. Schmidt, A. Grewe, S. V. Zhdanov, Nucl. Phys. A 640 (1998) 375.
- [4] Entropy-driven excitation-energy sorting in superfluid fission dynamics, K.-H. Schmidt, B. Jurado, Phys. Rev. Lett. 104 (2010) 212501.
- [5] New insight into superfluid nuclear dynamics from the even-odd effect in fission, K.-H. Schmidt, B. Jurado, arXiv:1007.0741v1 [nucl-th].
- [6] Thermodynamics of nuclei in thermal contact, K.-H. Schmidt, B. Jurado, Phys. Rev. C 82 (2011) 014607.
- [7] Final excitation energy of fission fragments, K.-H. Schmidt, B. Jurado, Phys. Rev. C 83 (2011)  $061601(R)$ .
- [8] Inconsistencies in the description of pairing effects in nuclear level densities, K.-H. Schmidt, B. Jurado, Phys. Rev. C 86 (2012) 044322.